#### **МИНОБРНАУКИ РОССИИ ФЕДЕРАЛЬНОЕ ГОСУДАРСТВЕННОЕ БЮДЖЕТНОЕ ОБРАЗОВАТЕЛЬНОЕ УЧРЕЖДЕНИЕ ВЫСШЕГО ОБРАЗОВАНИЯ «ВОРОНЕЖСКИЙ ГОСУДАРСТВЕННЫЙ УНИВЕРСИТЕТ ИНЖЕНЕРНЫХ ТЕХНОЛОГИЙ»**

#### **УТВЕРЖДАЮ**

И. о. проректора по учебной работе

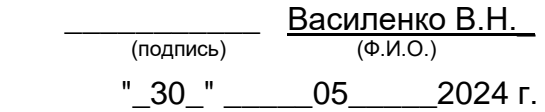

 ДОКУМЕНТ ПОДПИСАН ЭЛЕКТРОННОЙ ПОДПИСЬЮ Сертификат: 00854147D9DB094CC9BCA23534D24EC1A8 Владелец: Василенко Виталий Николаевич Действителен: с 26.09.2023 до 19.12.2024

## **Р АБ О Ч АЯ П Р О Г Р АМ М А ДИСЦИПЛИНЫ**

### **Основы промышленного дизайна**

Направление подготовки

## **15.04.03 Прикладная механика**

Направленность (профиль) подготовки

#### **Математическое и компьютерное моделирование**

#### **механических систем и процессов**

Квалификация выпускника

#### **Магистр**

Воронеж

#### 1. **Цели и задачи дисциплины**

Целью освоения дисциплины «Основы промышленного дизайна» является формирование компетенций обучающегося в области профессиональной деятельности и сфере профессиональной деятельности:

[28](https://login.consultant.ru/link/?req=doc&base=LAW&n=214720&date=17.02.2021&demo=1&dst=100092&fld=134) Производство машин и оборудования (в сфере повышения надежности и долговечности работы деталей, узлов и механизмов);

40 Сквозные виды профессиональной деятельности в промышленности (в сферах: обеспечения необходимой динамики, прочности, устойчивости, рациональной оптимизации, долговечности, ресурса, живучести, надежности и безопасности машин, конструкций, композитных структур, сооружений, установок, агрегатов, оборудования, приборов и аппаратуры и их элементов, расчетноэкспериментальных работ с элементами научных исследований в области прикладной механики, разработки и проектирования новой техники и технологий).

Дисциплина направлена на решение задач профессиональной деятельности следующих типов:

производственно-технологический;

научно-исследовательский;

проектно-конструкторский.

Программа составлена в соответствии с требованиями Федерального государственного образовательного стандарта высшего образования по направлению подготовки 15.04.03 «Прикладная механика» (уровень образования - магистратура).

#### **2. Перечень планируемых результатов обучения, соотнесенных с планируемыми результатами освоения образовательной программы**

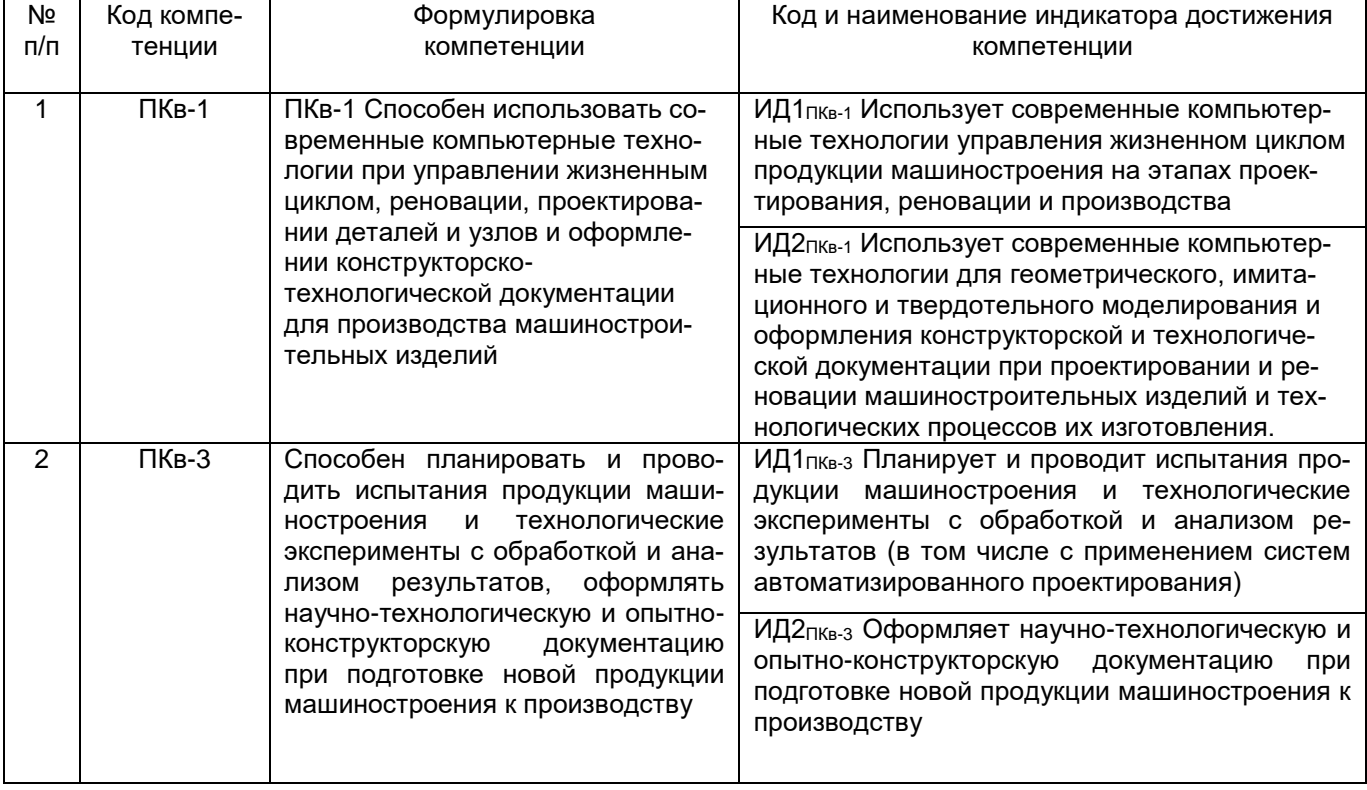

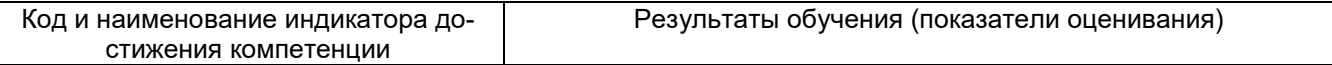

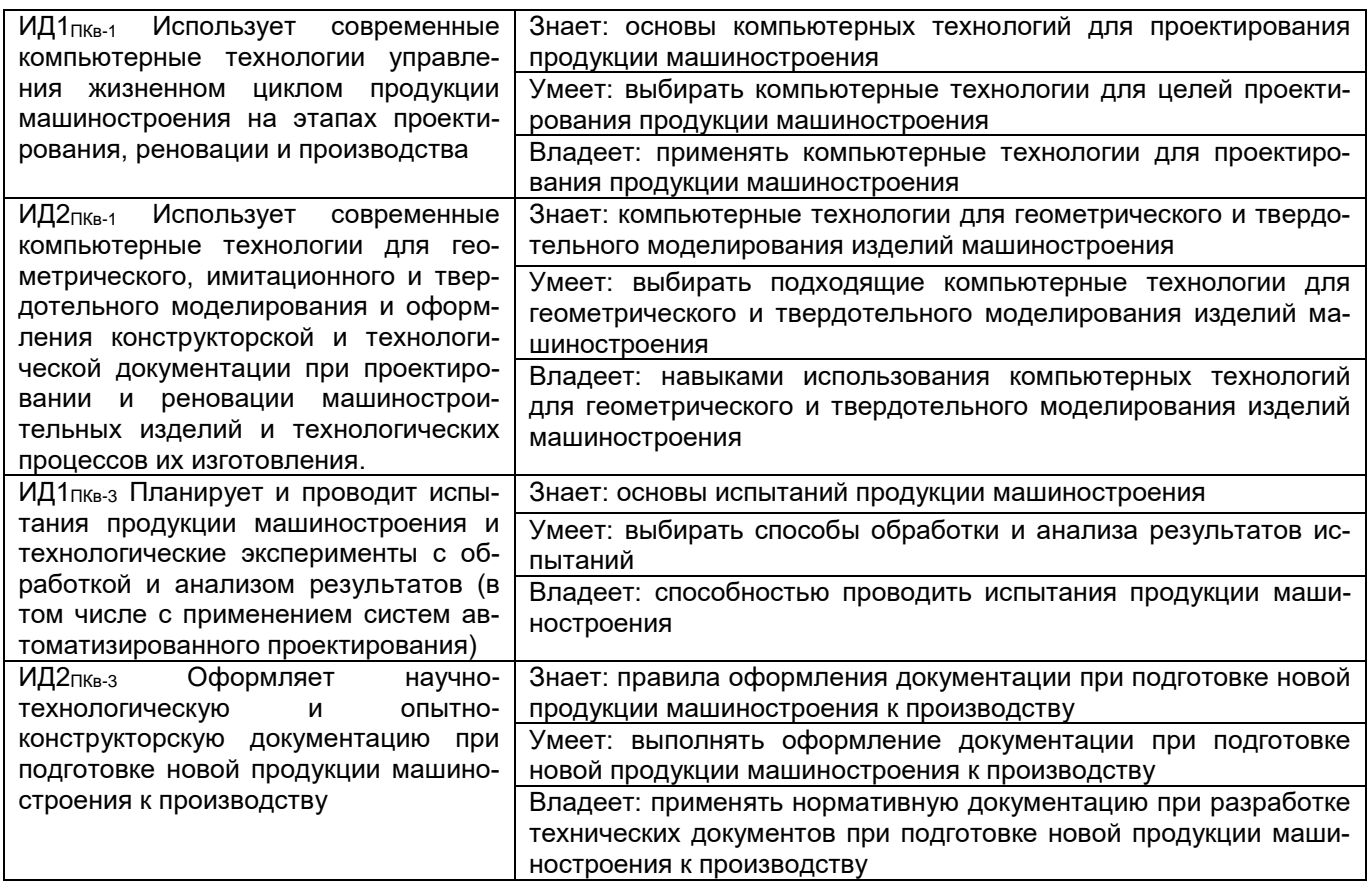

#### **3. Место дисциплины в структуре ОП ВО**

Дисциплина «Основы промышленного дизайна» относится к части, формируемой участниками образовательных отношений – дисциплины по выбору Блока 1 ООП. Дисциплина является не обязательной к изучению.

Изучение дисциплины основано на знаниях, умениях и навыках, полученных при изучении обучающимися следующих дисциплин: «Управление жизненным циклом машиностроительных изделий», «Технологии механообработки».

Дисциплина является предшествующей для освоения следующих дисциплин: «Производственная практика, технологическая (проектно-технологическая) практика», «Производственная практика, научно-исследовательская работа», «Производственная практика, преддипломная практика», «Подготовка к сдаче и сдача государственного экзамена», «Выполнение, подготовка к процедуре защиты и защита выпускной квалификационной работы».

#### **4. Объем дисциплины и виды учебной работы**

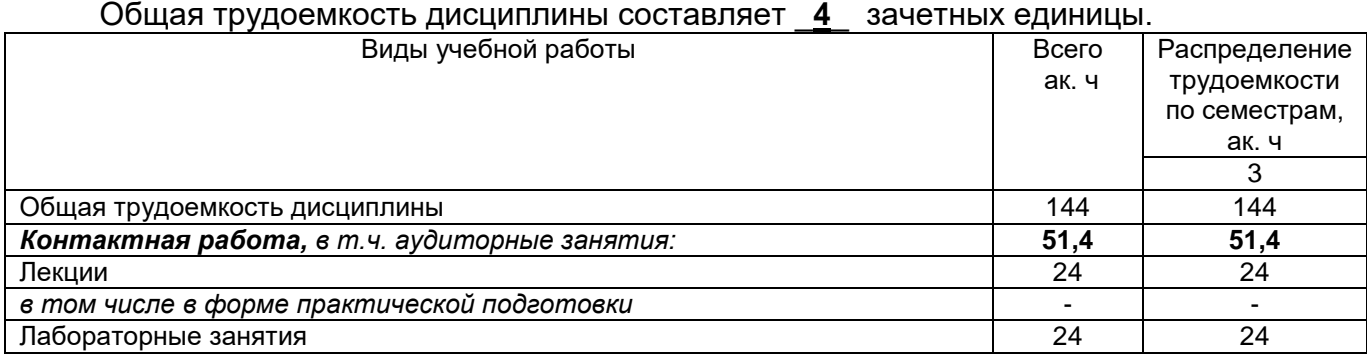

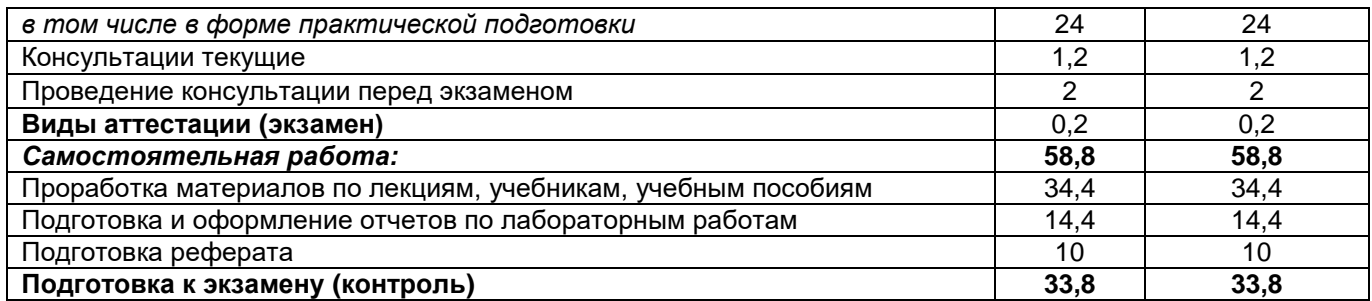

#### **5 Содержание дисциплины, структурированное по разделам с указанием отведенного на них количества академических часов и видов учебных занятий**

#### **5.1 Содержание разделов дисциплины**

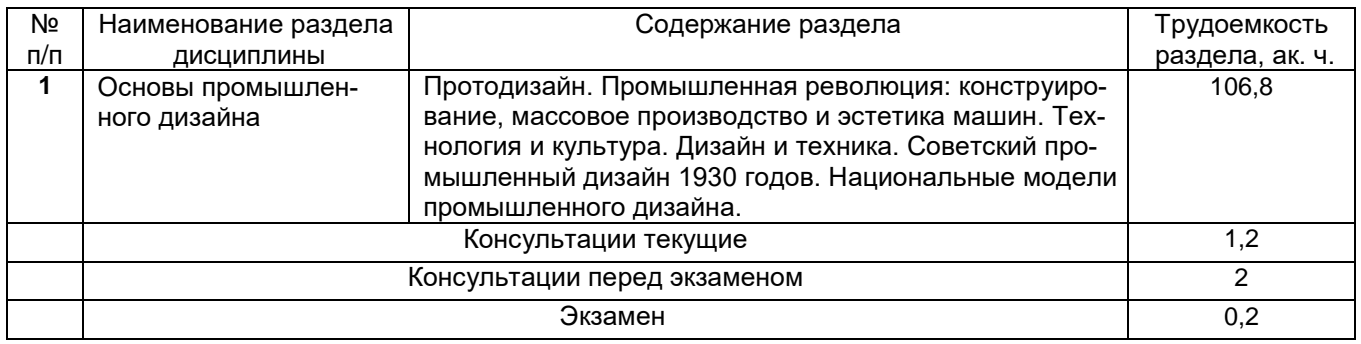

#### **5.2 Разделы дисциплины и виды занятий**

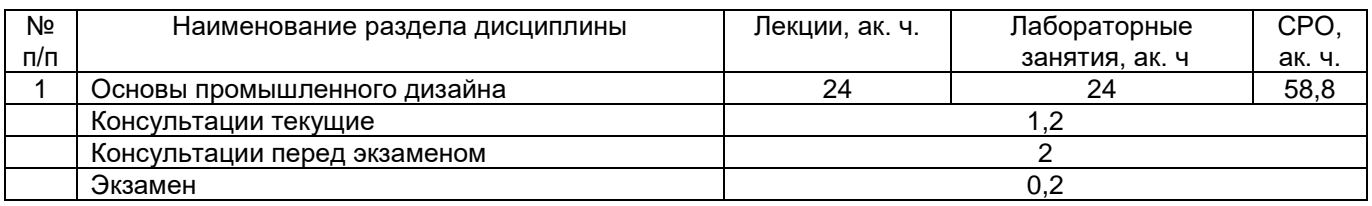

#### 5.2.1 Лекции

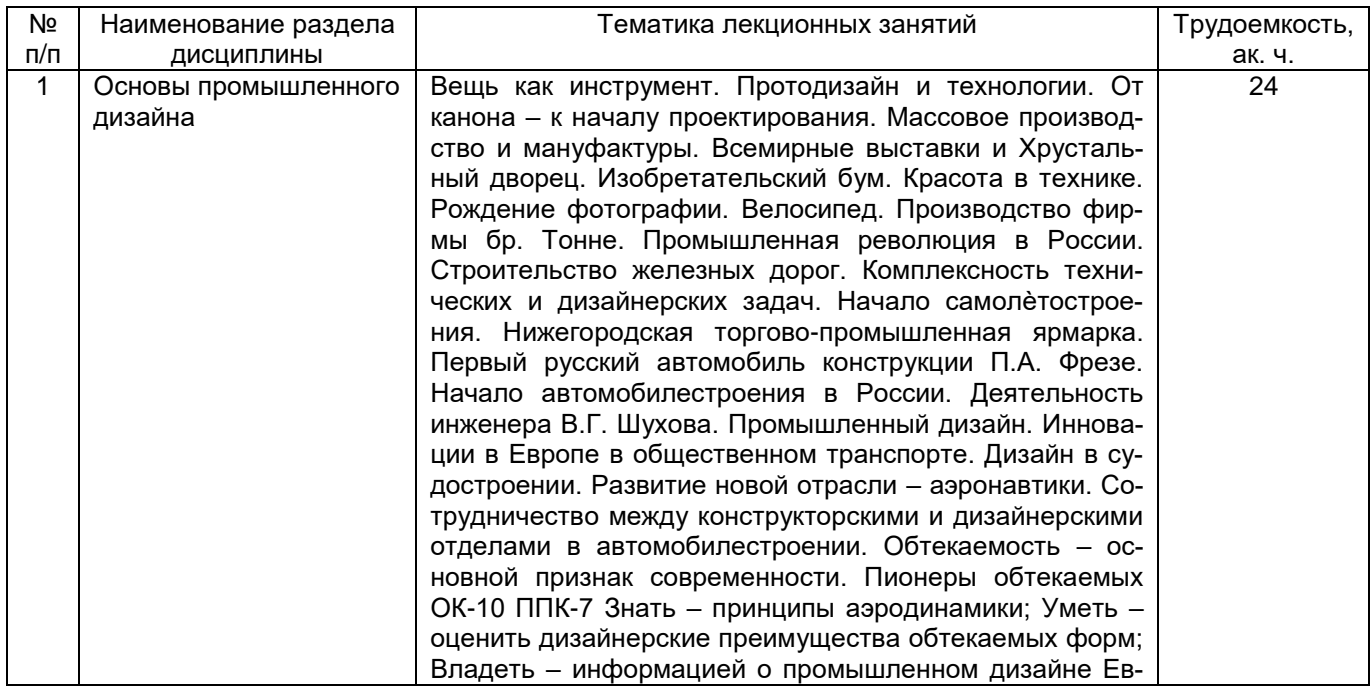

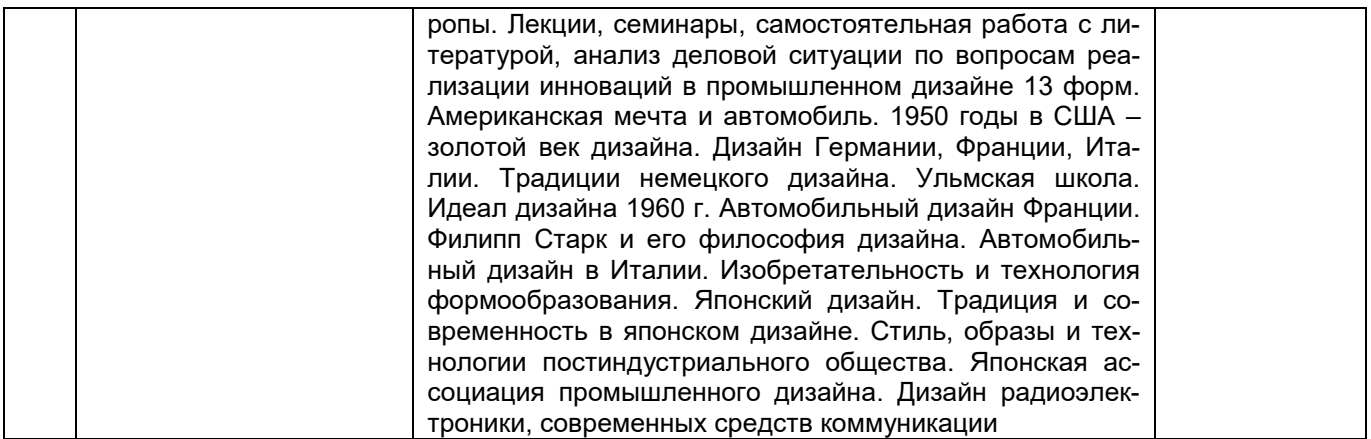

#### 5.2.2 Практические занятия Не предусмотрены.

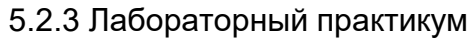

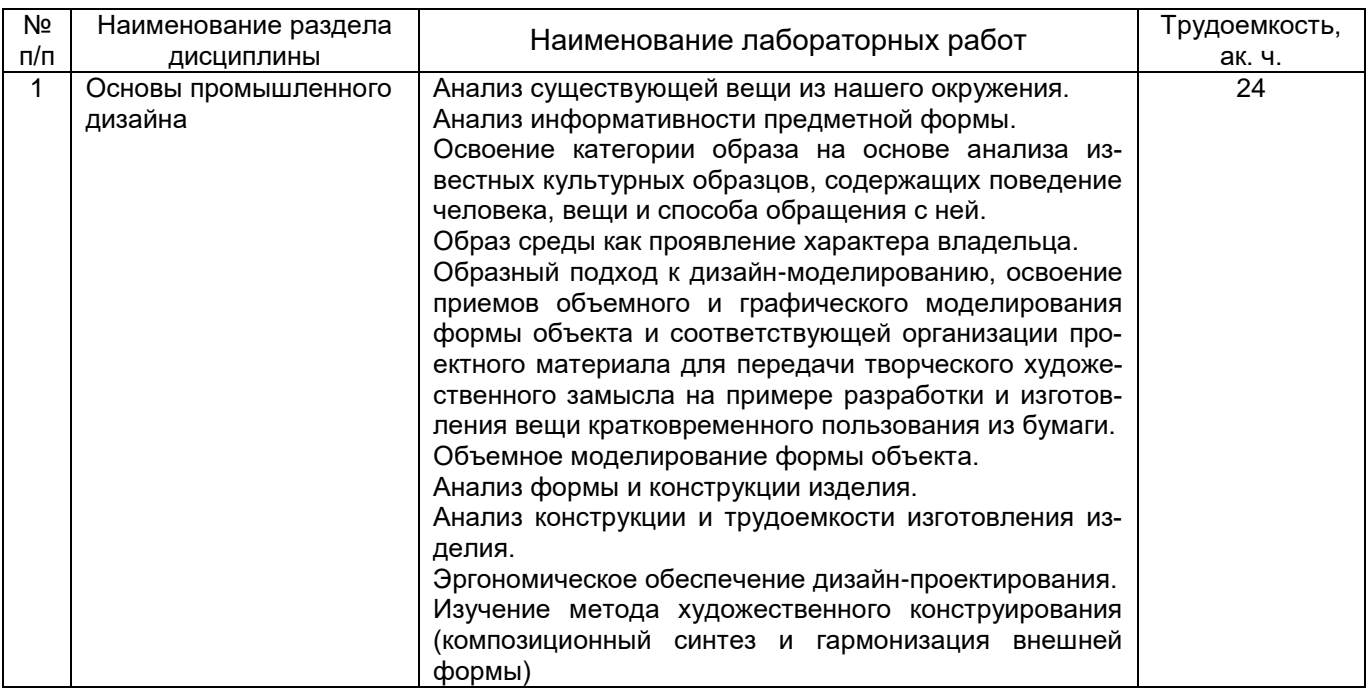

#### 5.2.4 Самостоятельная работа обучающихся (СРО)

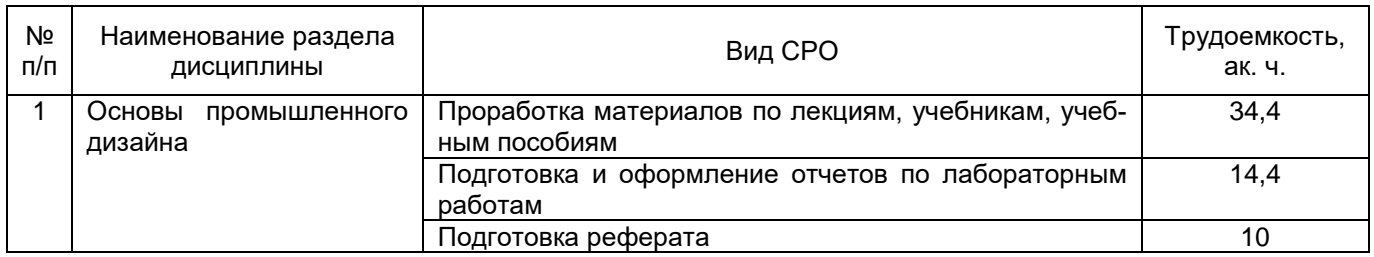

#### **6 Учебно-методическое и информационное обеспечение дисциплины**

Для освоения дисциплины обучающийся может использовать:

#### **6.1 Основная литература**

**6 Учебно-методическое и информационное обеспечение дисциплины**

Для освоения дисциплины обучающийся может использовать:

#### **6.1 Основная литература**

1. Промышленный дизайн: учебник (гриф УМО) / М. С. Кухта, В. И. Куманин, М. Л. Соколова, М. Г. Гольдшмидт. — Томск : ТПУ, 2013. <https://e.lanbook.com/book/45154>

2. Брызгов, Н. В. Промышленный дизайн: история, современность, футурология : учебное пособие / Н. В. Брызгов, Е. В. Жердев. — Москва : МГХПА им. С.Г. Строганова, 2015. — 537 с.<https://e.lanbook.com/book/73829>

#### **6.2 Дополнительная литература**

1. Кошелева А. А. Эргономика в промышленном дизайне: учебное пособие / А. А. Кошелева. — Тула: ТулГУ, 2018.<https://e.lanbook.com/book/201236>

2. Веселова Ю. В. Промышленный дизайн и промышленная графика. Методы создания прототипов и моделей: учебное пособие / Ю. В. Веселова, А. А. Лосинская, Е. А. Ложкина. — Новосибирск: НГТУ. 2019. <https://e.lanbook.com/book/152256>

#### **6.3 Перечень учебно-методического обеспечения для самостоятельной работы обучающихся**

1. Освоение закрепленных за дисциплиной компетенций осуществляется посредством изучения теоретического материала на лекциях, выполнения практических работ. Учебно-методический комплекс дисциплины размещен в Электронной информационно-образовательной среде ВГУИТ [http://education.vsuet.ru/.](http://education.vsuet.ru/)

2. Самостоятельная работа студентов предполагает работу с отечественной литературой, учебниками, конспектами лекций, учебно-методическими материалами к практическим работам по алгоритму, детально изложенному в Методических указаниях к выполнению самостоятельной работы:

Основы проектного обучения: задания и метод.указания к самостоятельной работе / сост. Л.В. Лыгина – Воронеж: ВГУИТ, 2021. – 21 с. Методические указания размещены дополнительно в Электронной информационно-образовательной среде ВГУИТ<http://education.vsuet.ru/>Контроль выполнения самостоятельной работы осуществляется в виде тестирований, опросов, устных ответов, представления публичной защиты проектов.

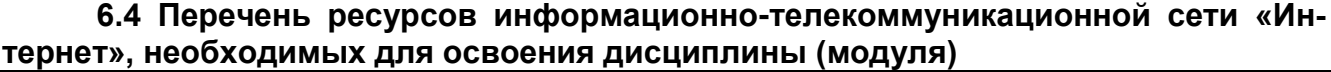

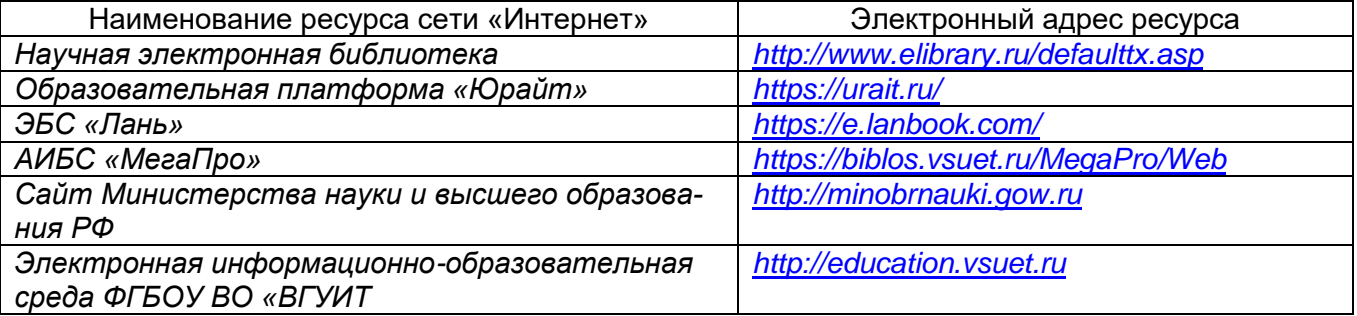

#### **6.5 Перечень информационных технологий, используемых при осуществлении образовательного процесса по дисциплине (модулю), включая перечень программного обеспечения и информационных справочных систем**

При изучении дисциплины используется программное обеспечение, современные профессиональные базы данных и информационные справочные системы: ЭИОС университета, в том числе на базе программной платформы «Среда электронного обучения 3KL».

#### **При освоении дисциплины используется лицензионное и открытое программное обеспечение**

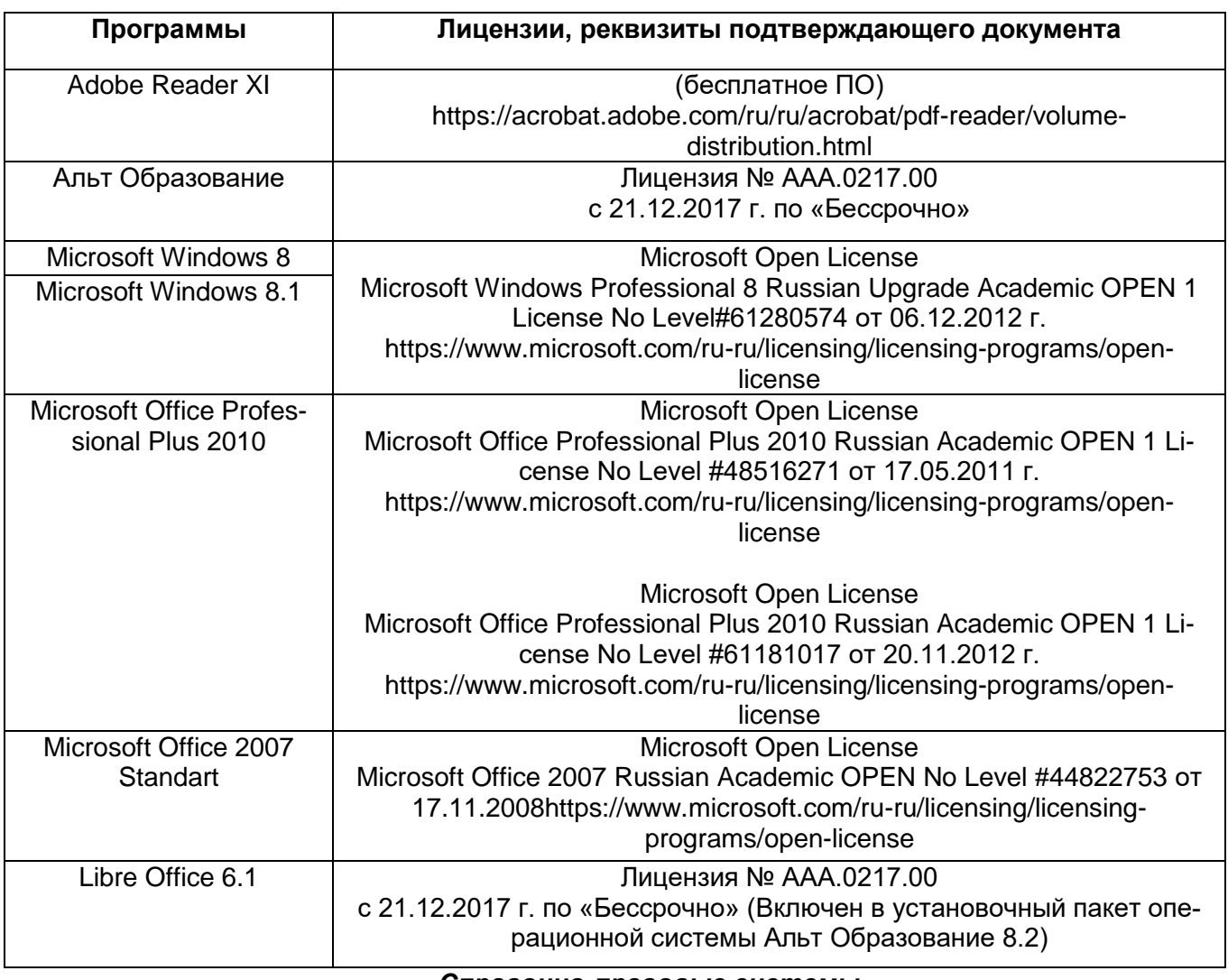

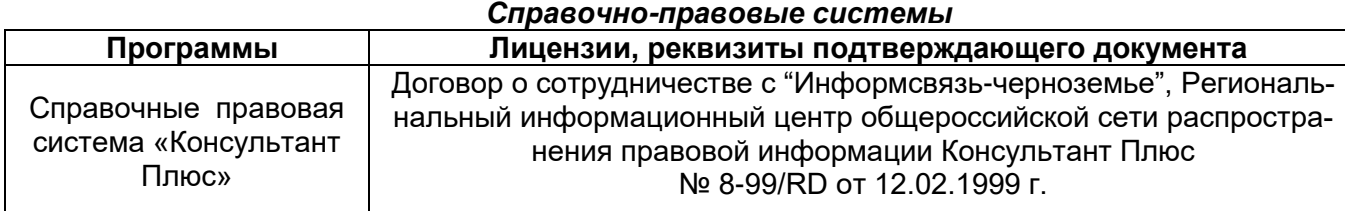

#### **7 Материально-техническое обеспечение дисциплины**

Материально-техническая база приведена в лицензионных формах и расположена по адресу <u>https://vsuet.ru</u>

Для проведения учебных занятий используются учебные аудитории:

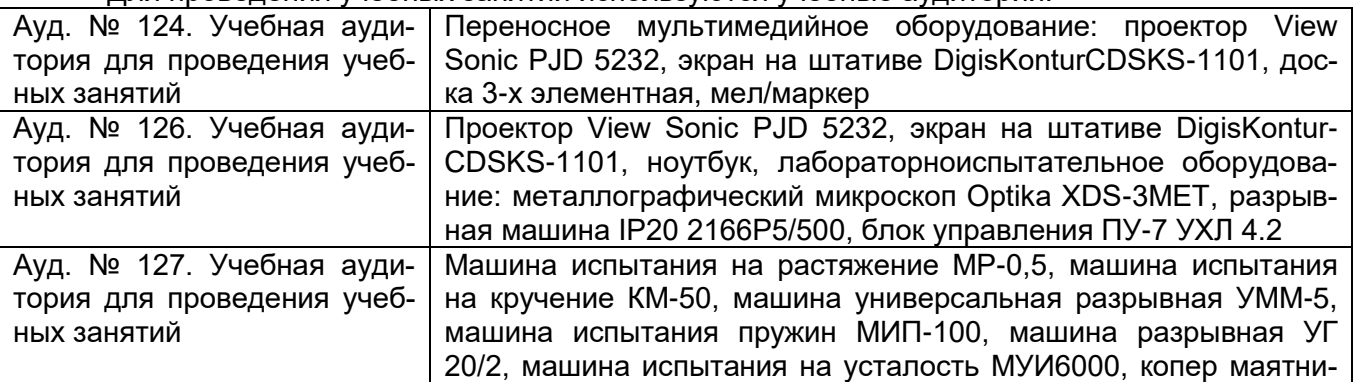

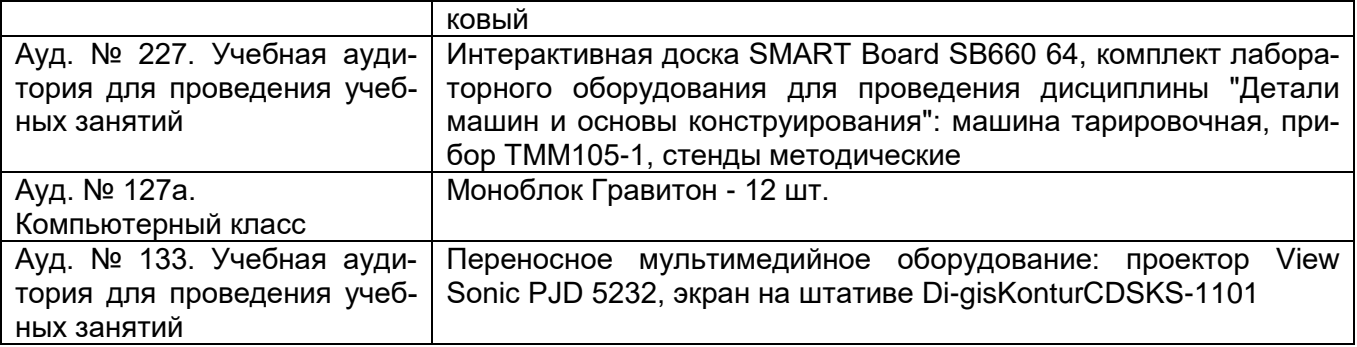

Самостоятельная работа обучающихся может осуществляться при использовании:

Зал научной литературы ресурсного центра ВГУИТ: компьютеры Regard - 12 шт. Студенческий читальный зал ресурсного центра ВГУИТ: моноблоки - 16 шт.

#### **8 Оценочные материалы для промежуточной аттестации обучающихся по дисциплине (модулю)**

**Оценочные материалы** (ОМ) для дисциплины (модуля) включают:

- перечень компетенций с указанием индикаторов достижения компетенций, этапов их формирования в процессе освоения образовательной программы;

- описание шкал оценивания;

- типовые контрольные задания или иные материалы, необходимые для оценки знаний, умений, навыков;

- методические материалы, определяющие процедуры оценивания знаний, умений, навыков и (или) опыта деятельности.

ОМ представляются отдельным комплектом и **входят в состав рабочей программы дисциплины (модуля)**.

Оценочные материалы формируются в соответствии с П ВГУИТ «Положение об оценочных материалах».

#### **ПРИЛОЖЕНИЕ 1 к рабочей программе**

#### **ОЦЕНОЧНЫЕ МАТЕРИАЛЫ ДЛЯ ПРОМЕЖУТОЧНОЙ АТТЕСТАЦИИ**

по дисциплине

# **Основы промышленного дизайна**

# 1. Перечень компетенций с указанием этапов их формирования в процессе освоения образовательной программы

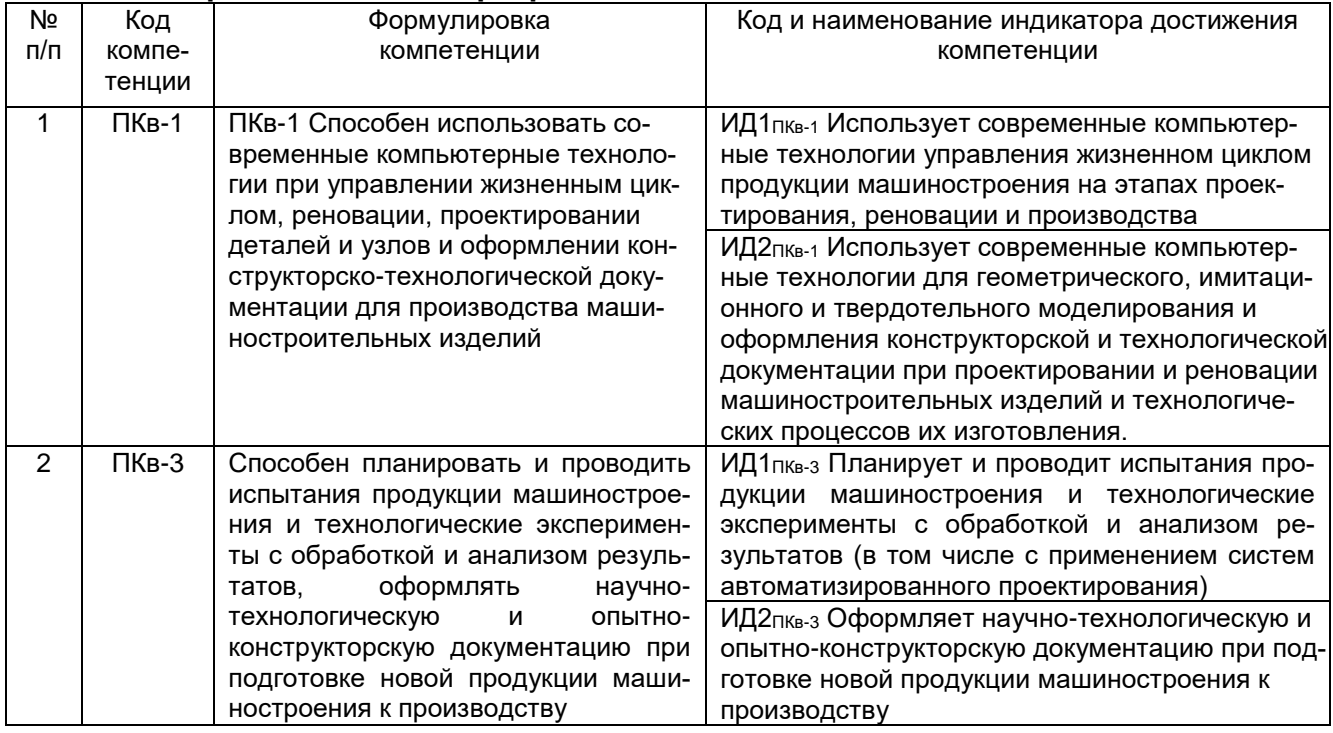

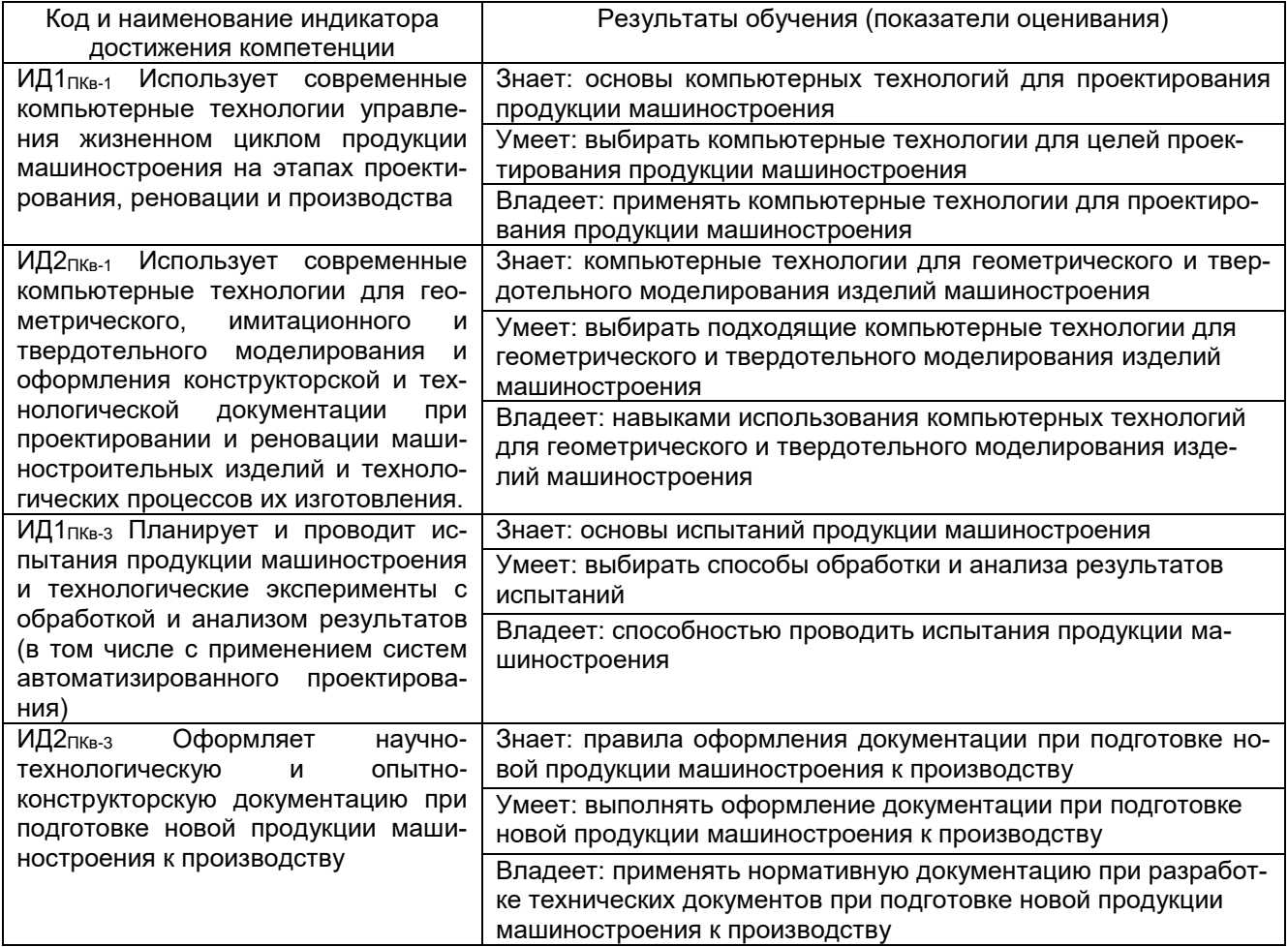

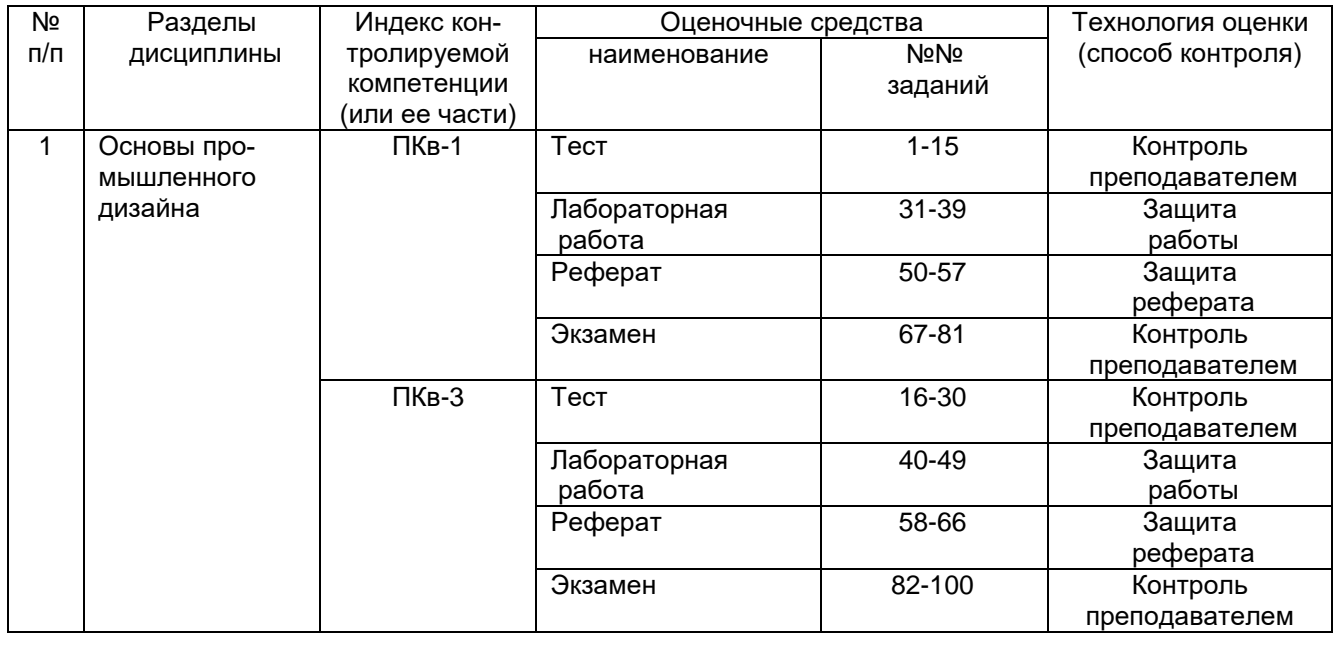

#### **2. Паспорт фонда оценочных средств по дисциплине**

**3. Оценочные средства для промежуточной аттестации (зачет, экзамен) Типовые контрольные задания или иные материалы, необходимые для оценки знаний, умений, навыков и (или) опыта деятельности, характеризующих этапы формирования компетенций в процессе освоения образовательной программы**

Аттестация обучающегося по дисциплине/практике проводится в форме тестирования (или письменного ответа или выполнения расчетно-графической (практической) работы или решения контрольных задач и т.п.) и предусматривает возможность последующего собеседования (зачета, экзамена).

Каждый вариант теста включает 10 контрольных вопросов (задач), из них:

- 4 контрольных вопросов (задач) на проверку знаний;
- 4 контрольных вопросов (задач) на проверку умений;

- 2 контрольных вопросов (задач) на проверку навыков и т.п.

#### **3.1Тесты (тестовые задания)**

**3.2.1 ПКв-1 - Способен использовать современные компьютерные технологии при управлении жизненным циклом, реновации, проектировании деталей и узлов и оформлении конструкторско-технологической документации для производства машиностроительных изделий**

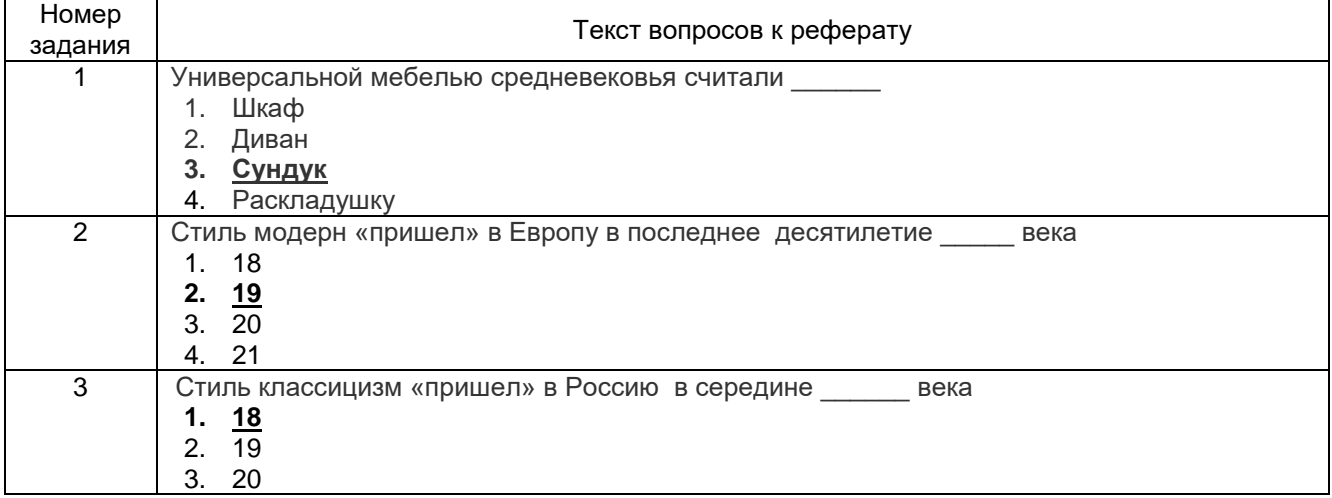

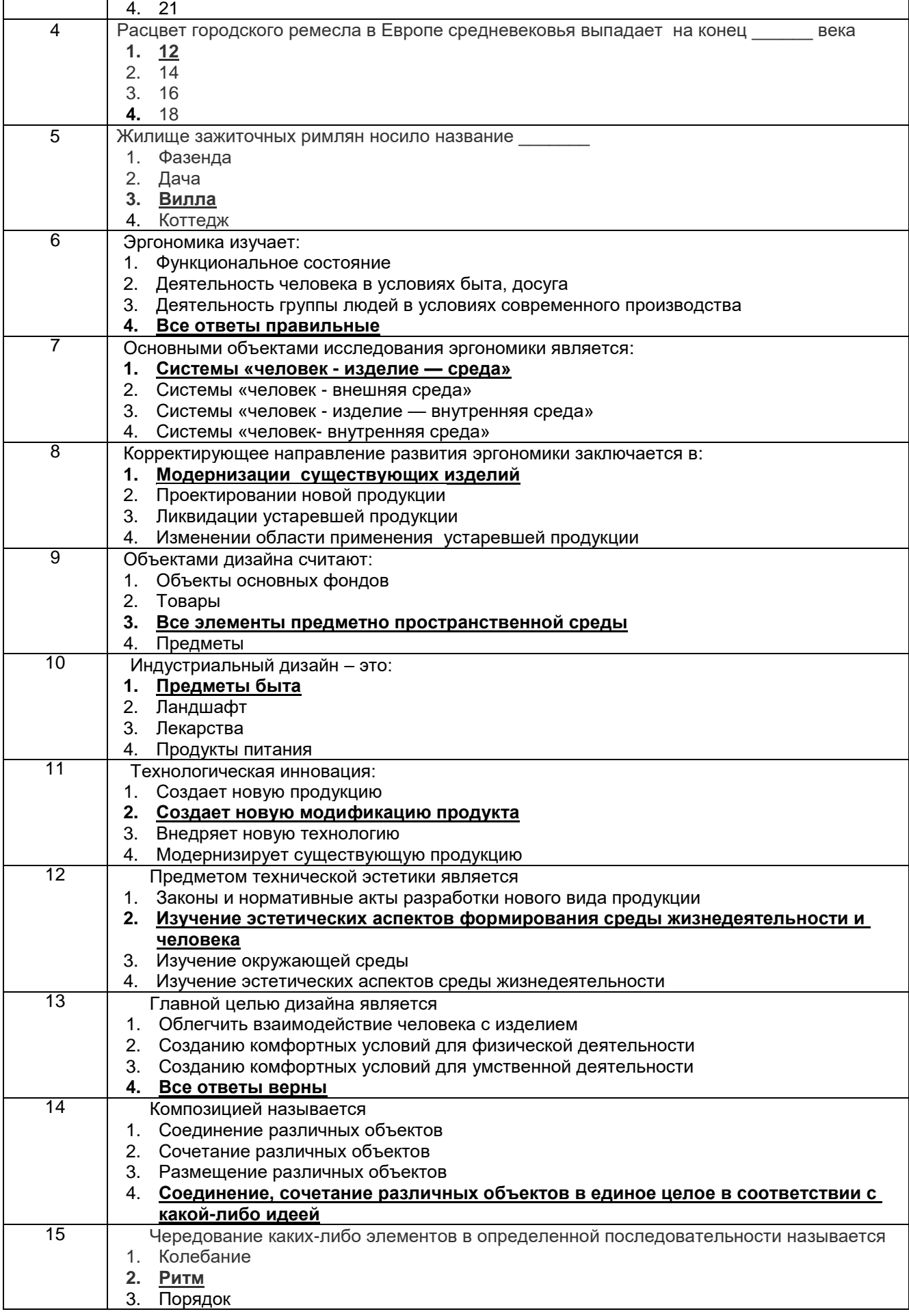

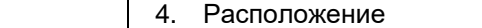

3.1.1 ПКв-3 - Способен планировать и проводить испытания продукции машиностроения и технологические эксперименты с обработкой и анализом результатов, оформлять научно-технологическую и опытно-конструкторскую документацию при подготовке новой продукции машиностроения к производству

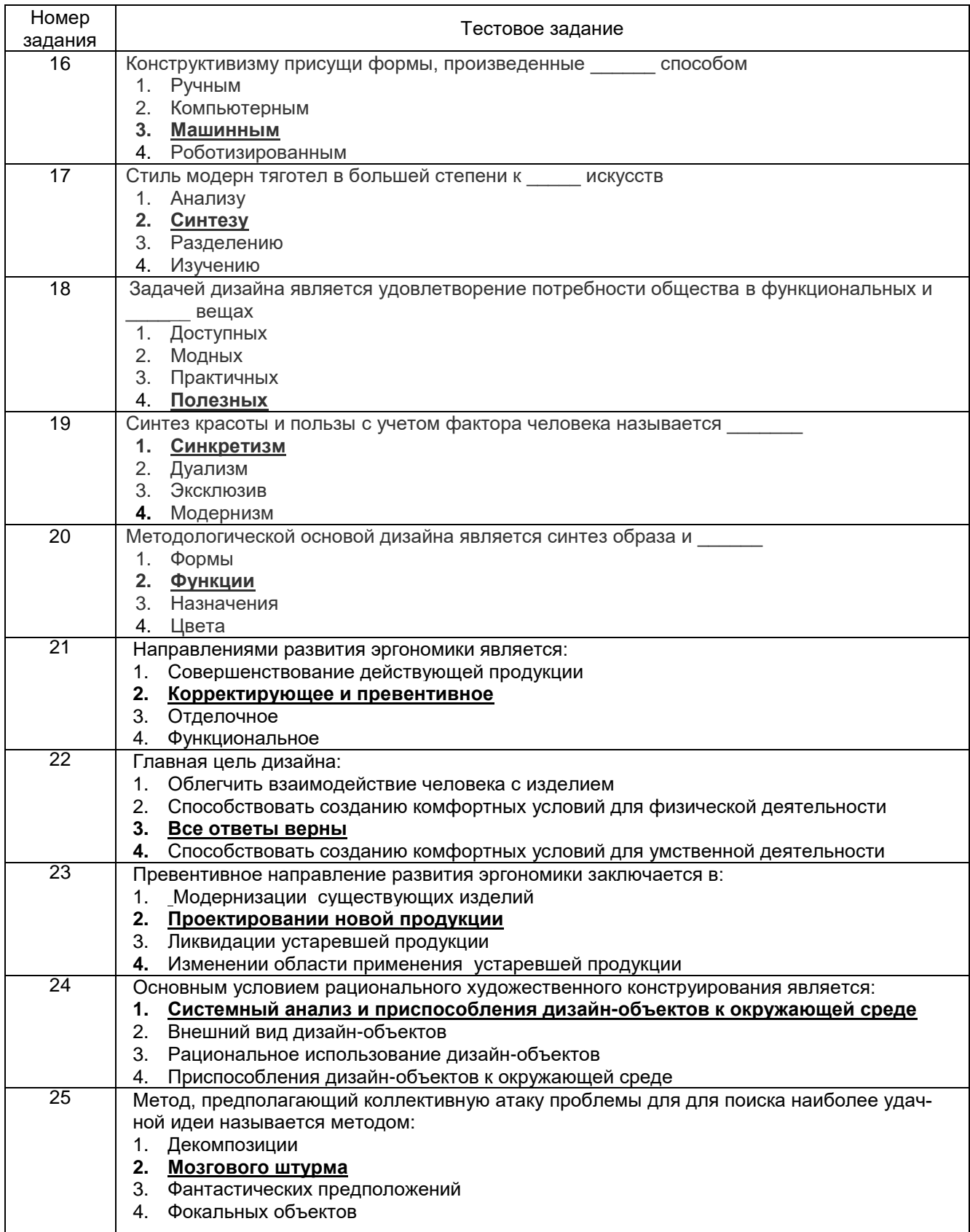

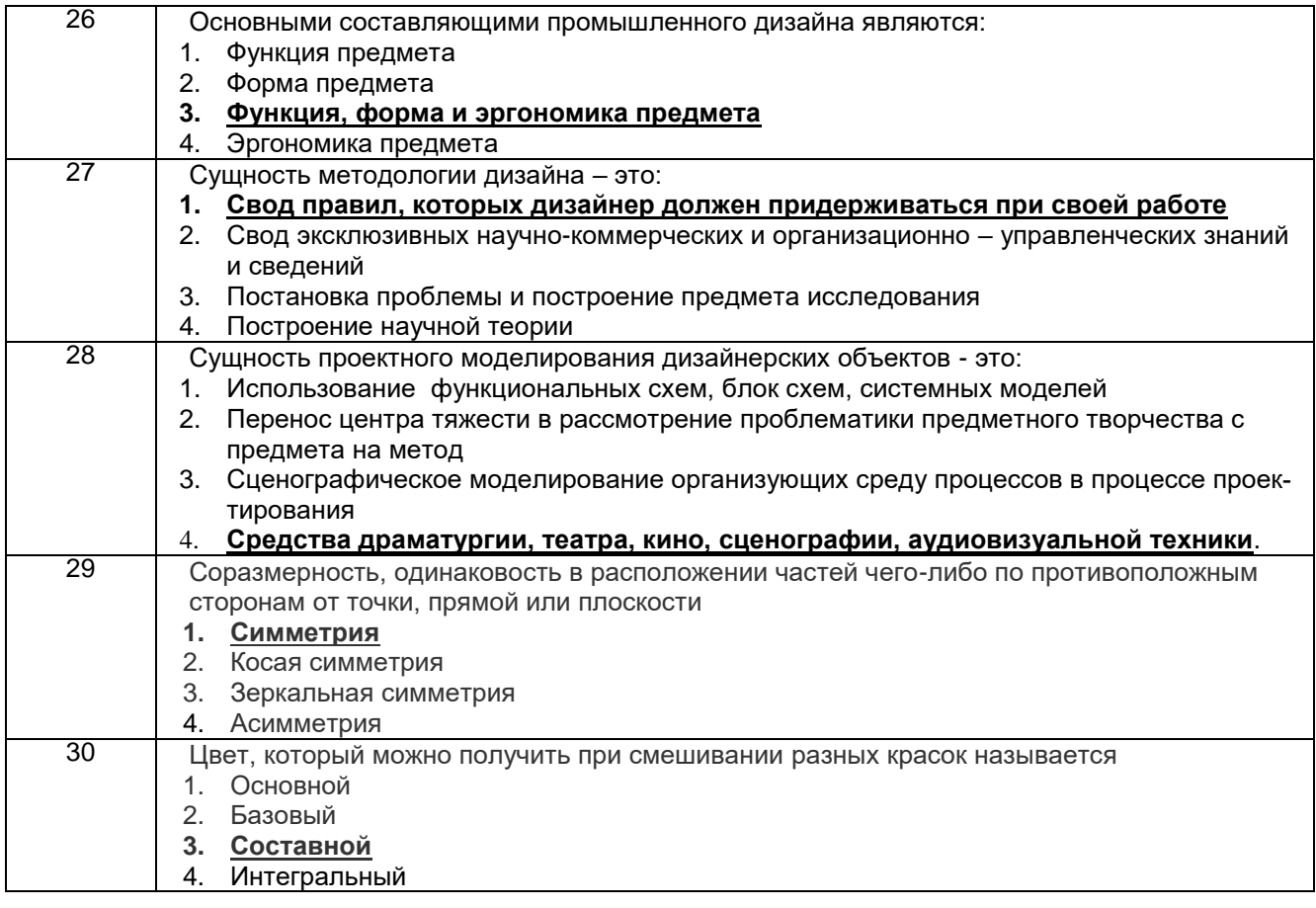

#### **3.2 Лабораторная работа**

**3.3.1 ПКв-1 - Способен использовать современные компьютерные технологии при управлении жизненным циклом, реновации, проектировании деталей и узлов и оформлении конструкторско-технологической документации для производства машиностроительных изделий**

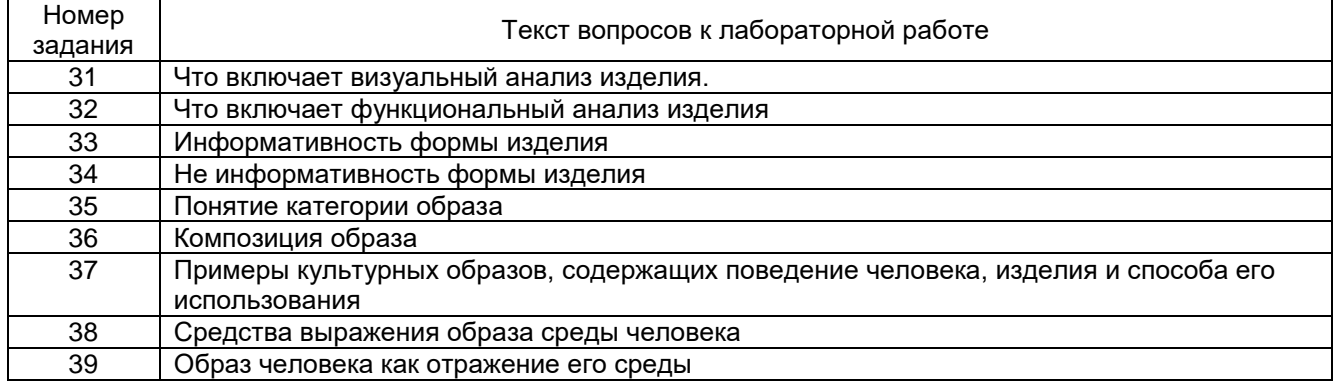

**3.2.2 ПКв-3 - Способен планировать и проводить испытания продукции машиностроения и технологические эксперименты с обработкой и анализом результатов, оформлять научно-технологическую и опытно-конструкторскую документацию при подготовке новой продукции машиностроения к производству**

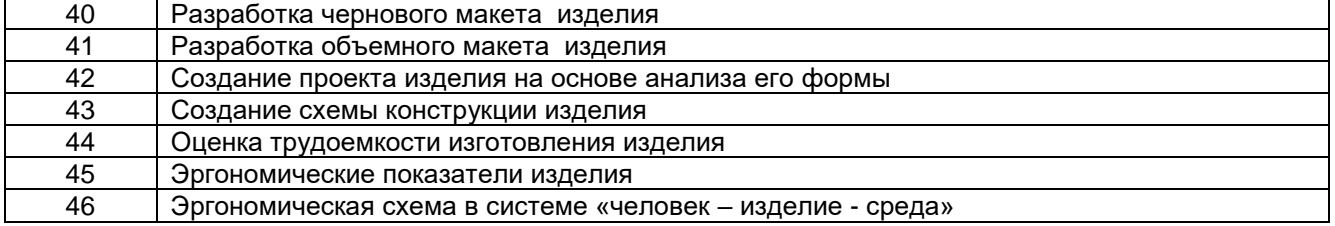

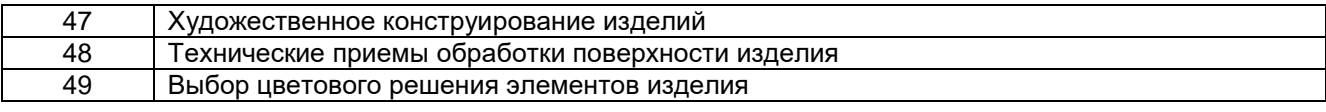

#### **3.3 Реферат**

**3.3.1 ПКв-1 - Способен использовать современные компьютерные технологии при управлении жизненным циклом, реновации, проектировании деталей и узлов и оформлении конструкторско-технологической документации для производства машиностроительных изделий**

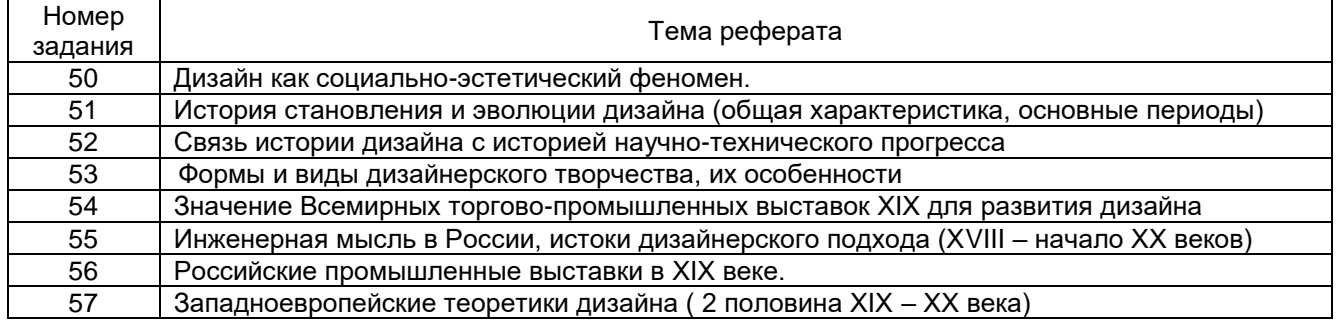

**3.3.2 ПКв-3 - Способен планировать и проводить испытания продукции машиностроения и технологические эксперименты с обработкой и анализом результатов, оформлять научно-технологическую и опытно-конструкторскую документацию при подготовке новой продукции машиностроения к производству**

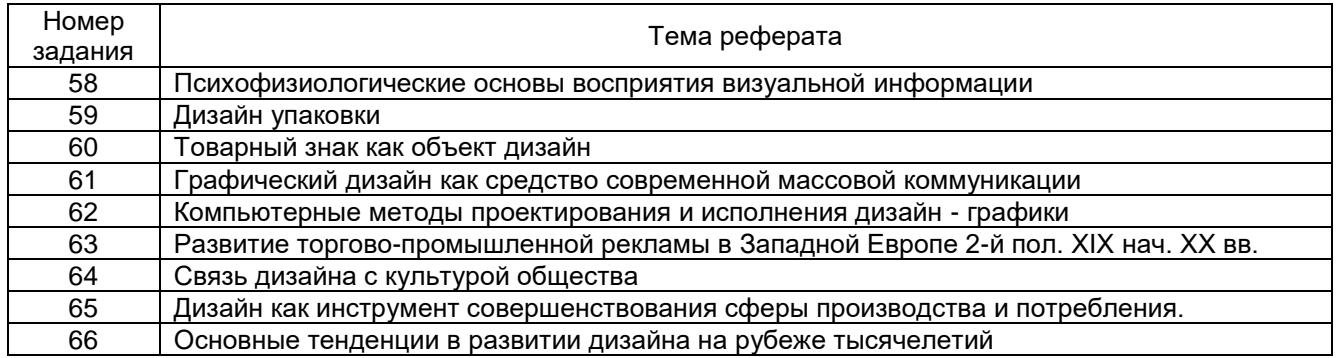

#### **3.4 Экзамен**

**Вопросы для собеседования на зачете**

**3.3.1 ПКв-1 - Способен использовать современные компьютерные технологии при управлении жизненным циклом, реновации, проектировании деталей и узлов и оформлении конструкторско-технологической документации для производства машиностроительных изделий**

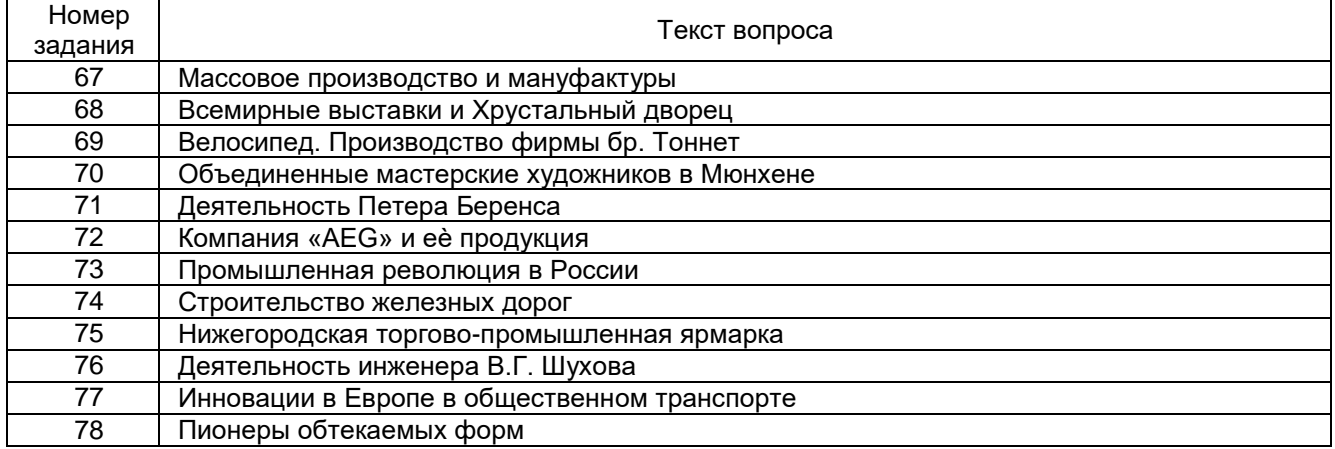

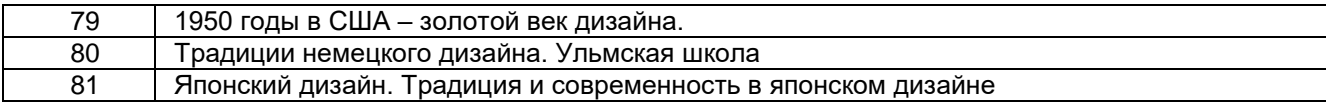

**3.3.2 ПКв-3 - Способен планировать и проводить испытания продукции машиностроения и технологические эксперименты с обработкой и анализом результатов, оформлять научно-технологическую и опытно-конструкторскую документацию при подготовке новой продукции машиностроения к производству**

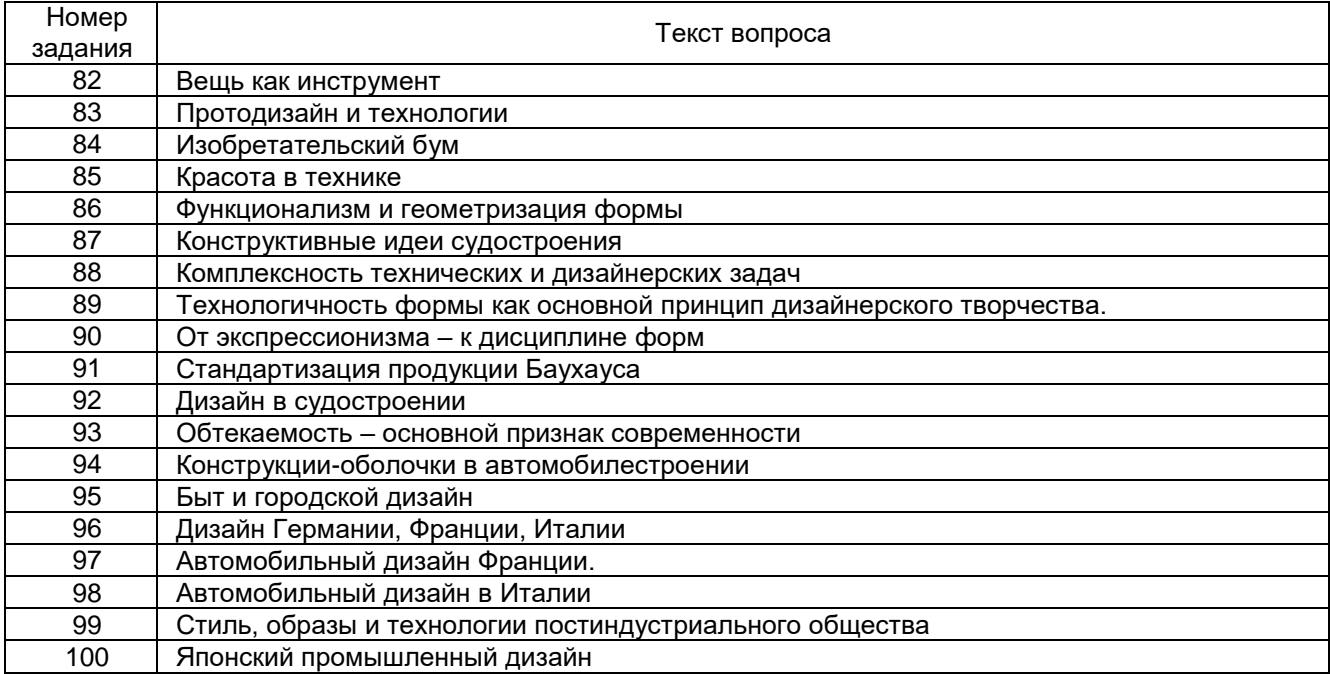

#### **4. Методические материалы, определяющие процедуры оценивания знаний, умений, навыков и (или) опыта деятельности, характеризующих этапы формирования компетенций.**

Процедуры оценивания в ходе изучения дисциплины знаний, умений и навыков, характеризующих этапы формирования компетенций, регламентируются положениями:

- П ВГУИТ 2.4.03 Положение о курсовых, экзаменах и зачетах;

- П ВГУИТ 4.1.02 Положение о рейтинговой оценке текущей успеваемости.

Для оценки знаний, умений, навыков обучающихся по дисциплине применяется рейтинговая система. Итоговая оценка по дисциплине определяется на основании определения среднеарифметического значения баллов по каждому заданию.

Экзамен по дисциплине выставляется в зачетную ведомость по результатам работы в семестре после выполнения всех видов учебной работы, предусмотренных рабочей программой дисциплины и получении по результатам тестирования по всем разделам дисциплины следующих баллов:

0-59,99% - неудовлетворительно; 60-74,99% - удовлетворительно; 75- 84,99% -хорошо; 85-100% - отлично.

#### 5. Описание показателей и критерием оценивания компетенций на различных этапах их формирования, описание шкал оценивания для каждого результата обучения

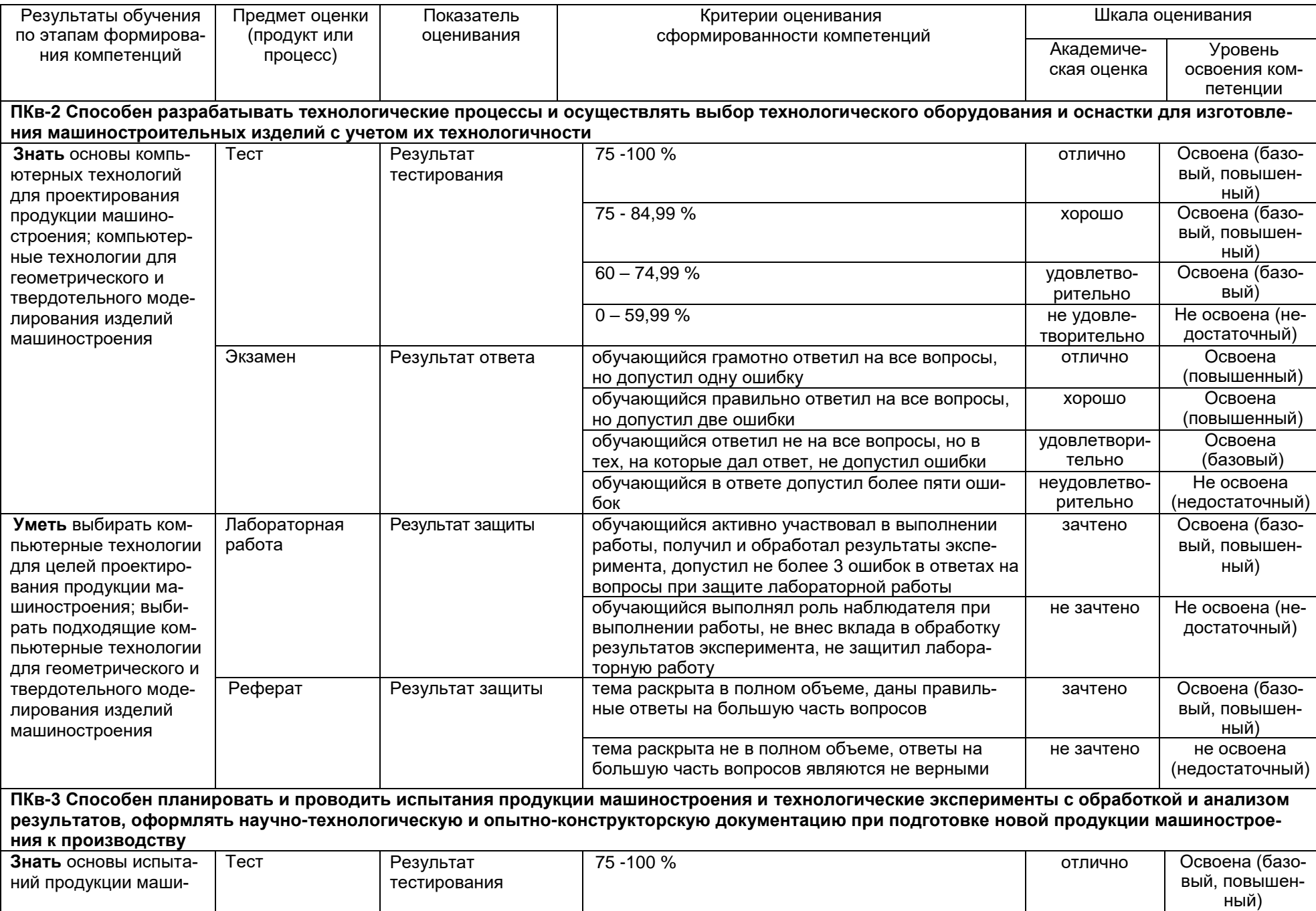

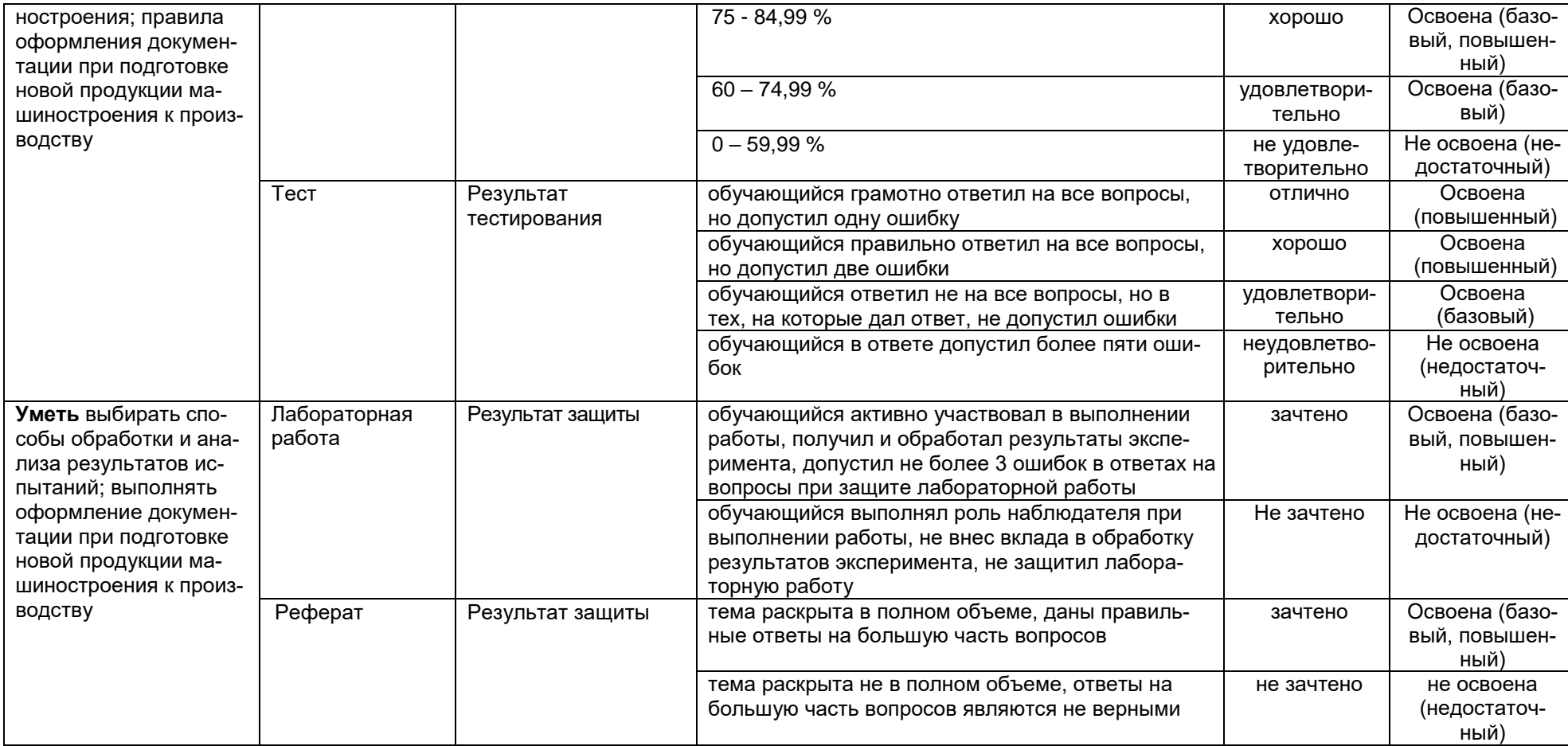

#### **АННОТАЦИЯ К Р А Б О Ч Е Й П Р О Г Р А М М Е ДИСЦИПЛИНЫ «ОСНОВЫ ПРОМЫШЛЕННОГО ДИЗАЙНА»**

#### Процесс изучения дисциплины направлен на формирование следующих компетенций:

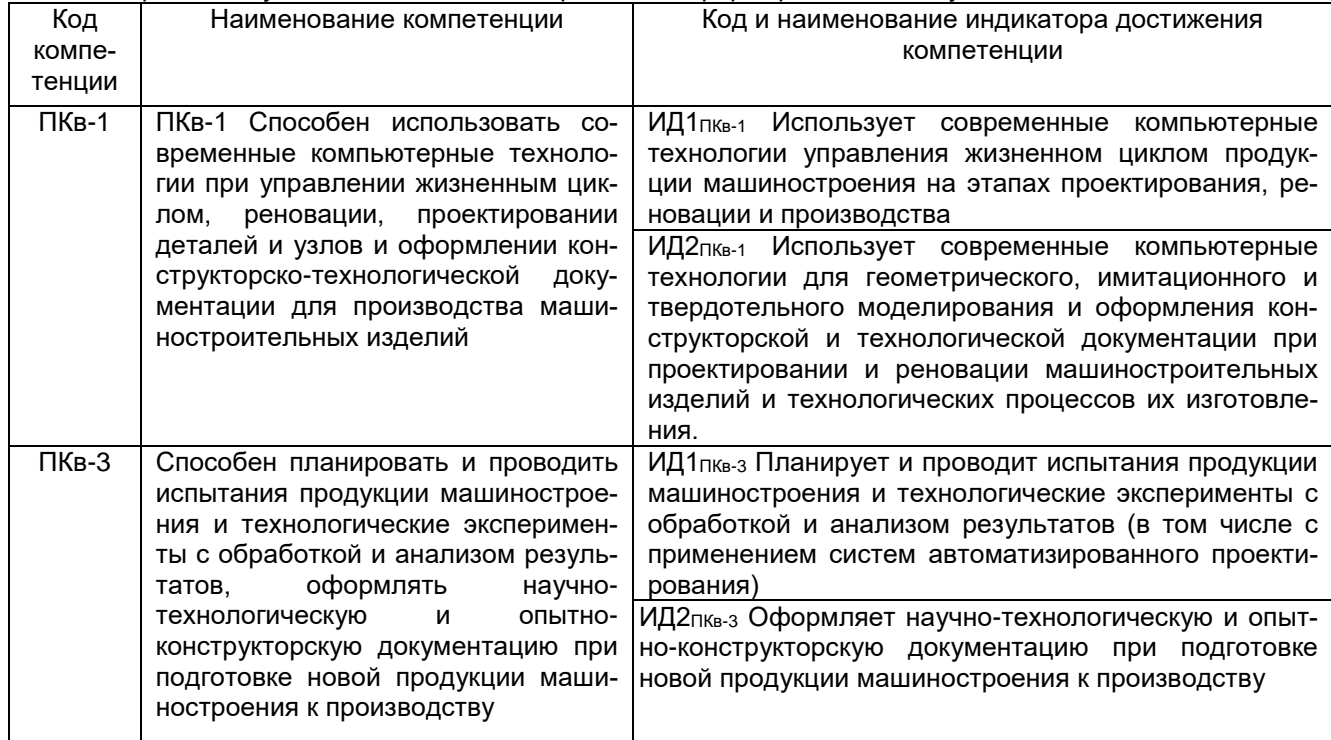

**Содержание разделов дисциплины.** Вещь как инструмент. Протодизайн и технологии. От канона – к началу проектирования. Массовое производство и мануфактуры. Всемирные выставки и Хрустальный дворец. Изобретательский бум. Красота в технике. Рождение фотографии. Велосипед. Производство фирмы бр. Тонне. Промышленная революция в России. Строительство железных дорог. Комплексность технических и дизайнерских задач. Начало самолѐтостроения. Нижегородская торгово-промышленная ярмарка. Первый русский автомобиль конструкции П.А. Фрезе. Начало автомобилестроения в России. Деятельность инженера В.Г. Шухова. Промышленный дизайн. Инновации в Европе в общественном транспорте. Дизайн в судостроении. Развитие новой отрасли – аэронавтики. Сотрудничество между конструкторскими и дизайнерскими отделами в автомобилестроении. Обтекаемость – основной признак современности. Пионеры обтекаемых ОК-10 ППК-7 Знать – принципы аэродинамики; Уметь – оценить дизайнерские преимущества обтекаемых форм; Владеть – информацией о промышленном дизайне Европы. Лекции, семинары, самостоятельная работа с литературой, анализ деловой ситуации по вопросам реализации инноваций в промышленном дизайне 13 форм. Американская мечта и автомобиль. 1950 годы в США – золотой век дизайна. Дизайн Германии, Франции, Италии. Традиции немецкого дизайна. Ульмская школа. Идеал дизайна 1960 г. Автомобильный дизайн Франции. Филипп Старк и его философия дизайна. Автомобильный дизайн в Италии. Изобретательность и технология формообразования. Японский дизайн. Традиция и современность в японском дизайне. Стиль, образы и технологии постиндустриального общества. Японская ассоциация промышленного дизайна. Дизайн радиоэлектроники, современных средств коммуникации.